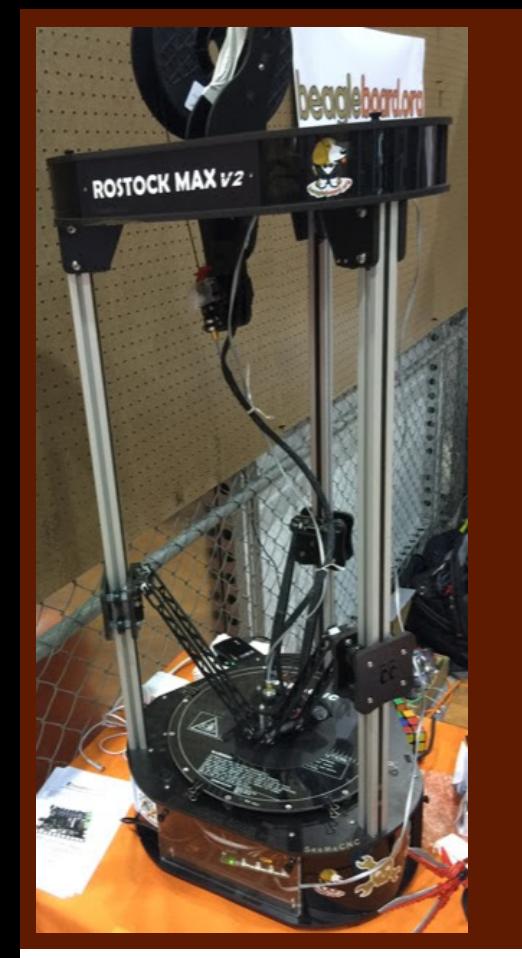

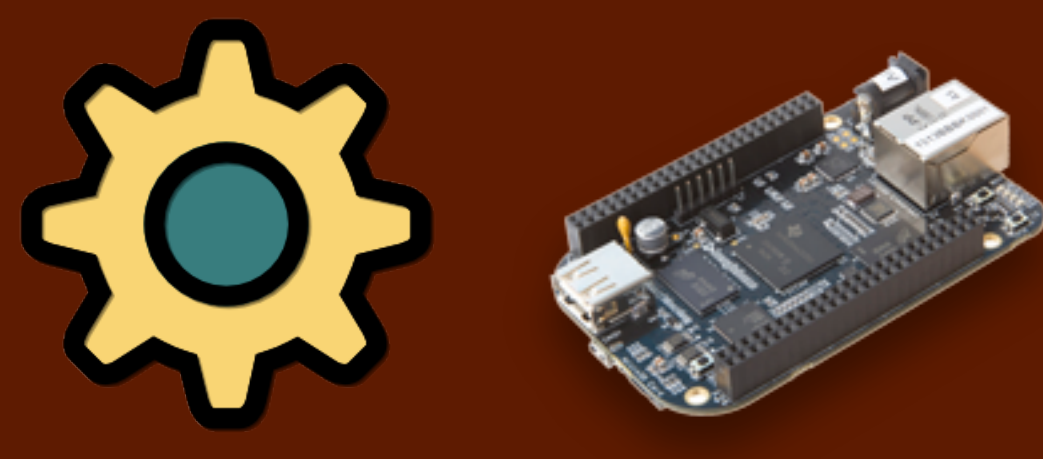

# BUILDING 3D PRINTERS WITH MACHINEKIT AND **BEAGLEBONE BLACK**

Jason Kridner, jkridner@beagleboard.org

#### Slides available

- $\Box$  http://beagleboard.org/show
- $\Box$  To be uploaded after the show
- $\Box$  Still under-going lots of updates

#### 3D printing basics - http://reprap.org

- $\Box$  Additive manufacturing
	- $\blacksquare$  Plastic extrusion, rosin stereo  $lithography, ...$
- □ Geometry
	- Cartesian, Delta, CoreXY/CoreXZ
- $\Box$  Machine control
	- $\blacksquare$  Stepper motors, heating elements
- Software
	- $\Box$  Gcode interpreter, slicer, web interface

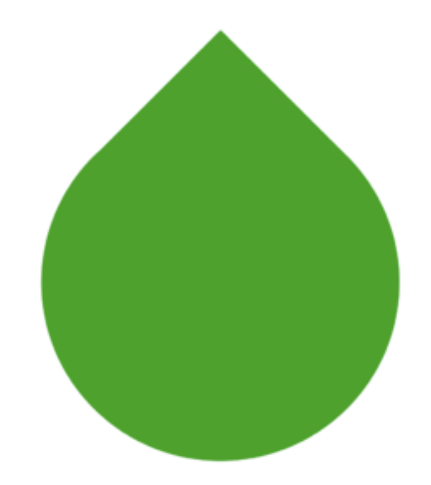

http://reprap.org/wiki/RepRapLogo

# What is Machinekit? http://www.machinekit.io/

- $\Box$  Platform for machine control applications
- $\Box$  Built on Linux and portable across variety of hardware and realtime environments
- □ Interprets Gcode to control your machine

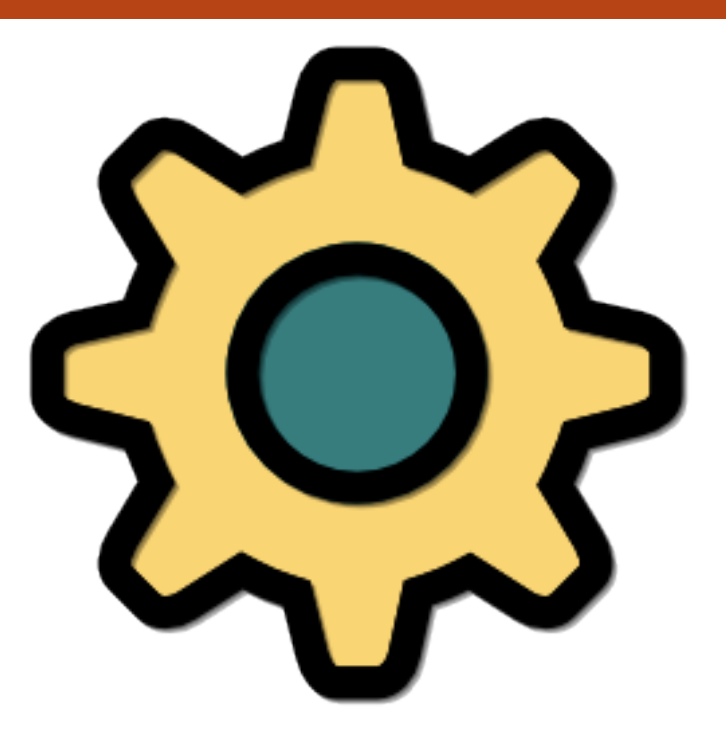

#### Machinekit is more than just a Gcode interpreter

- $\Box$  Interactive machine control
- $\Box$  Replaceable interface

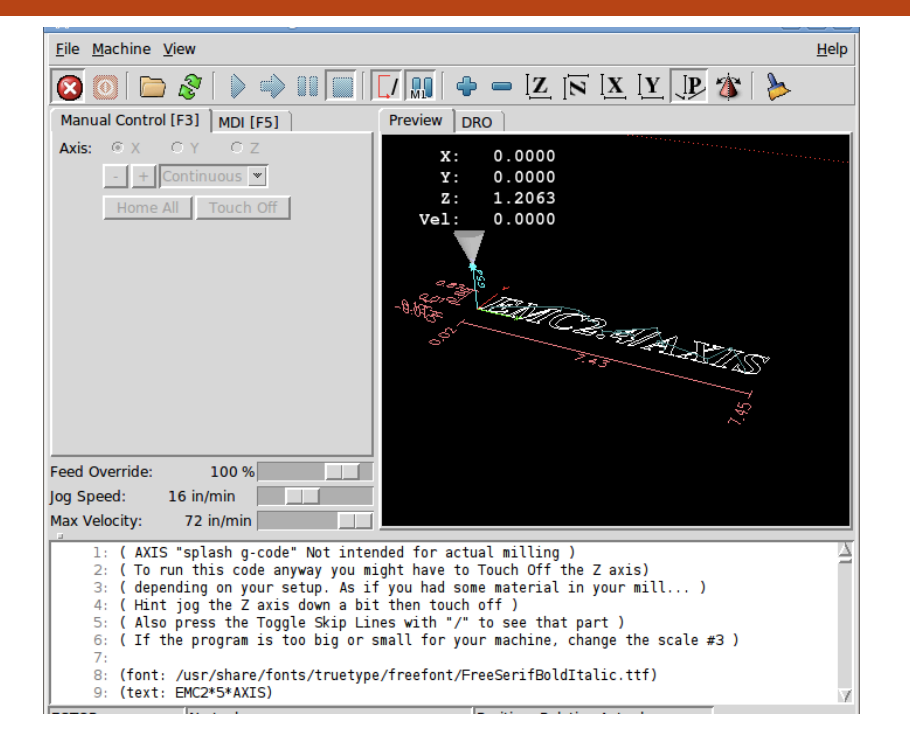

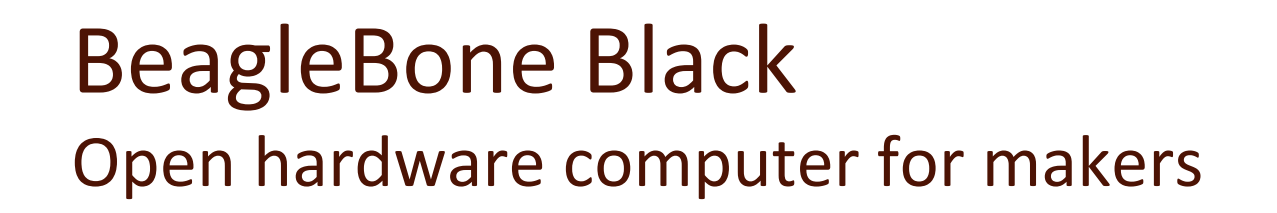

Truly flexible open hardware and software development platform • Ready to use: ~\$50

All you need is in the box

Proven ecosystem from prototype to product

**Most affordable and proven open hardware Linux platform available** 

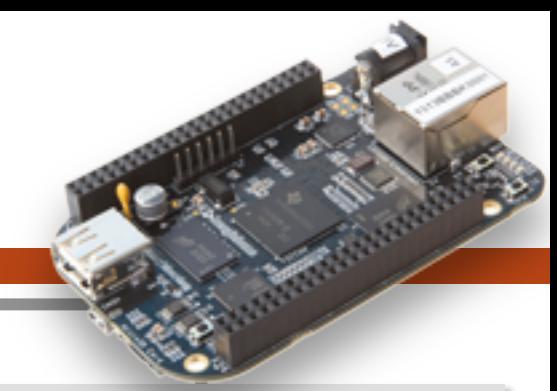

#### **BeagleBone Black**

- 
- 1 GHz performance and embedded microcontrollers
- On-board HDMI to connect directly to TVs and monitors
- 512MB DDR3
- On-board 4GB flash storage frees up the microSD card slot
- Support for Cape plug-in boards: http://beaglebonecapes.com

#### Why is BeagleBone Black perfect for machine control?

- Supported by Machinekit image
	- Easy to add to default Debian image via apt-get
- $\Box$  Based on industrial control and communications chip
	- Real-time microcontrollers (PRUs) guarantee predictable timing
	- Analog inputs, PWMs, quadrature encoders included
- $\Box$  Fast main processor (1GHz ARM Cortex-A8)
	- **□** Runs Linux, supported in kernel mainline
- $\Box$  Open hardware enables derivative designs

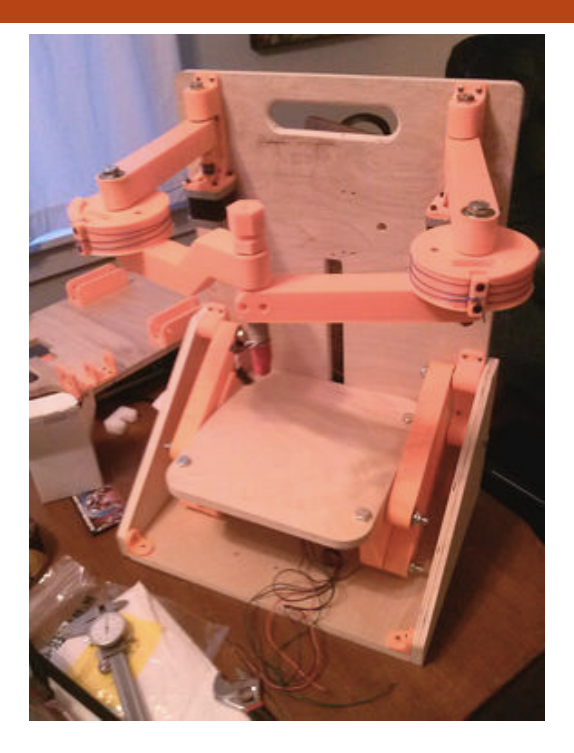

http://reprap.org/wiki/Wally

#### How to drive a machine fast

- $\Box$  Need constant acceleration
- $\Box$  Need to adjust for complex geometry

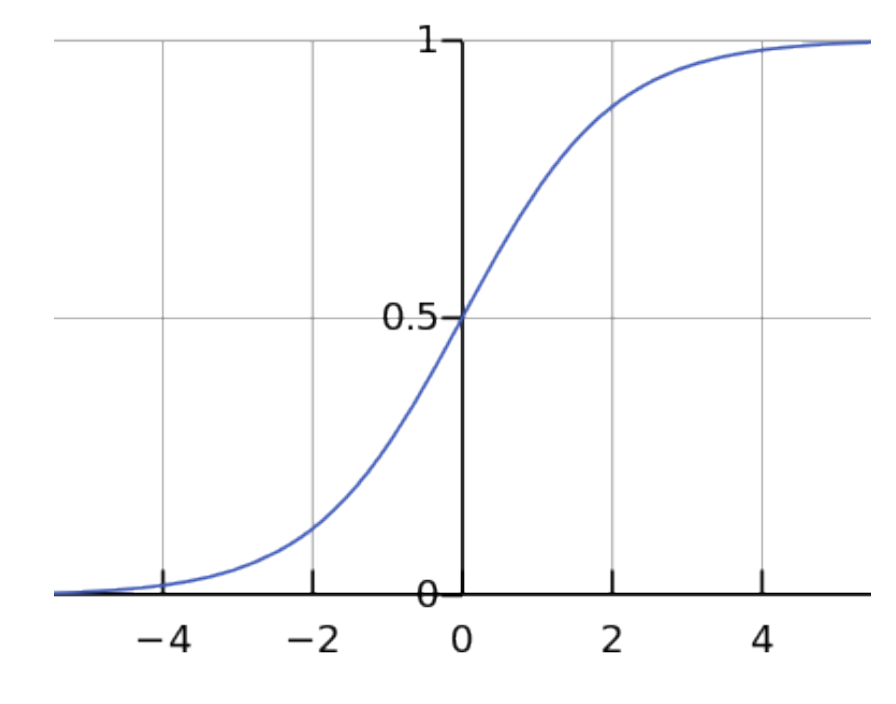

http://en.wikipedia.org/wiki/Sigmoid function

# Controller boards

http://beaglebonecapes.com

# BeBoPr: BeagleBone Printer https://github.com/modmaker/BeBoPr

- $\Box$  First cape from the community
	- Originally for BeagleBone (white)
- $\Box$  Easy to wire up stepper motor drivers
- $\Box$  CircuitCo made several of first units  $\Box$  Sign up at booth for a giveaway
- $\Box$  Developer (Bas) did several updates and has other manufacturing now
- $\Box$  This is what I used for my demo

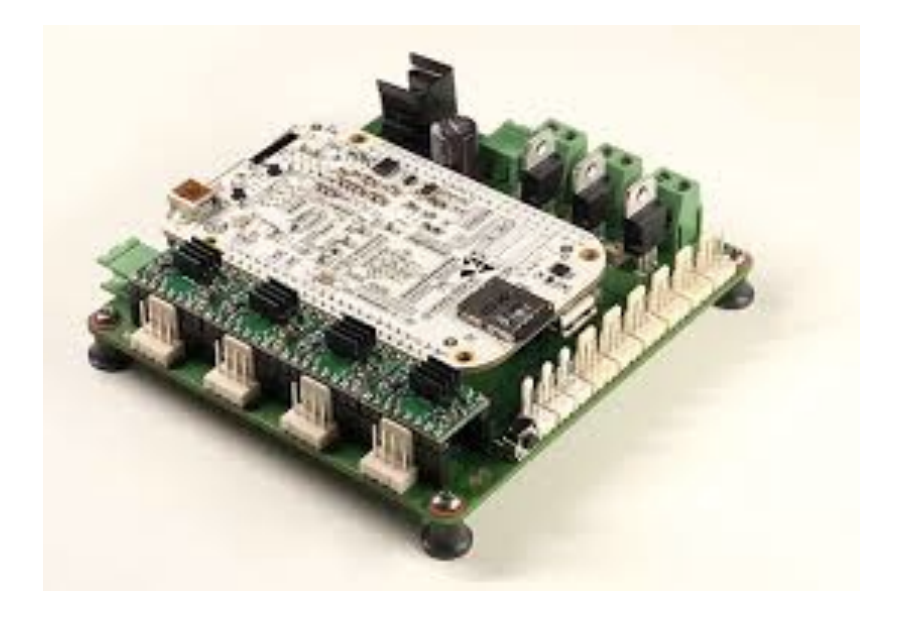

# CRAMPS: Cape RAMPS for BeagleBone http://reprap.org/wiki/CRAMPS

 $\Box$  Developed by one of the Machinekit maintainers 

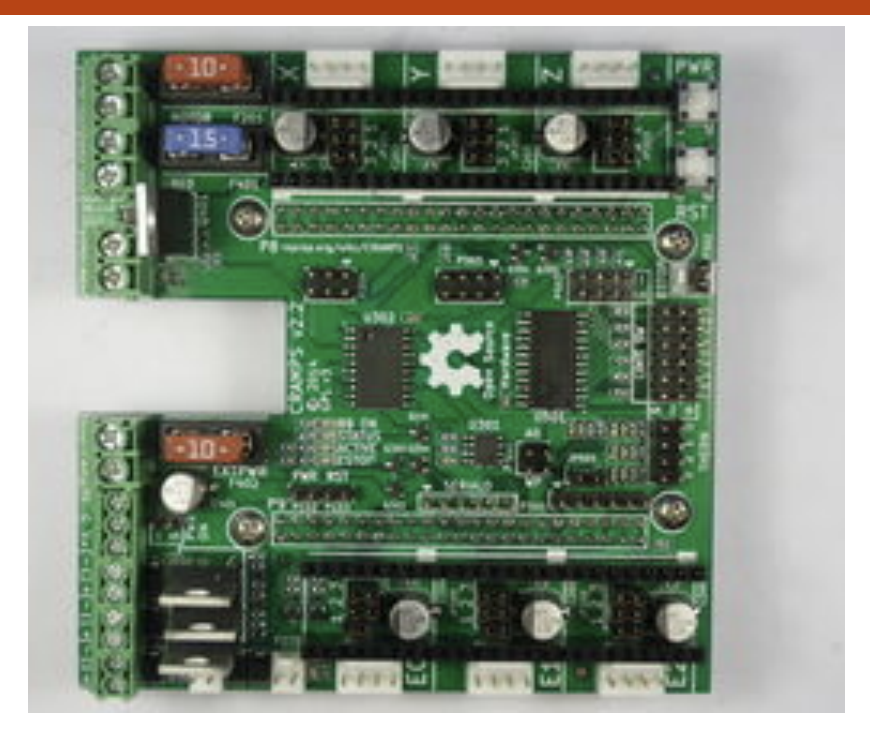

#### **BUMPS: BeagleBone Universal Multi Pololu Steppers** https://github.com/hzeller/bumps

 $\Box$  Developed by makers of BeagleG Gcode interpreter 

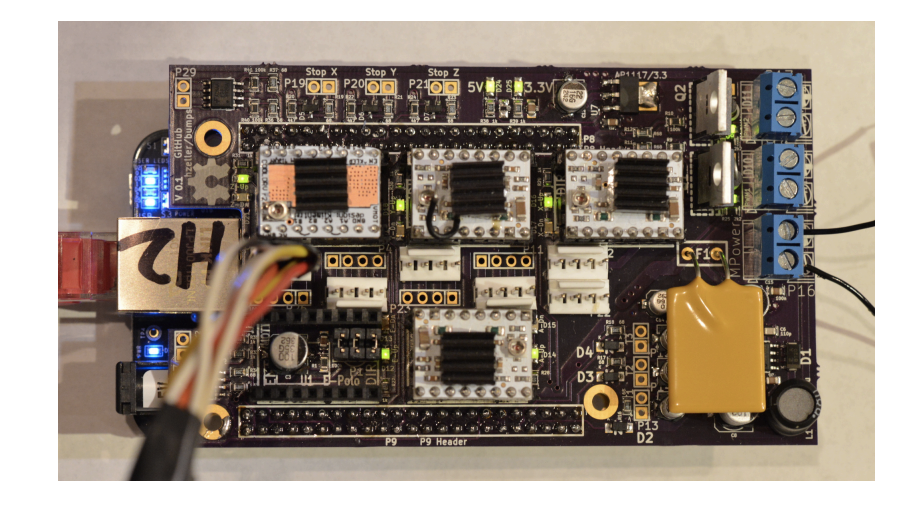

# Replicape http://thing-printer.com

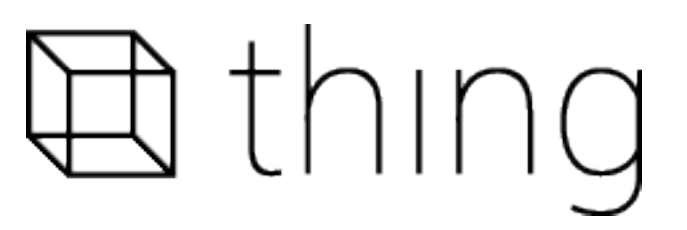

- Designed by Elias Bakken
- $\Box$  Integrates stepper motors onto single board
- $\Box$  Software controlled drive strength
- $\Box$  Also makes Manga Screen

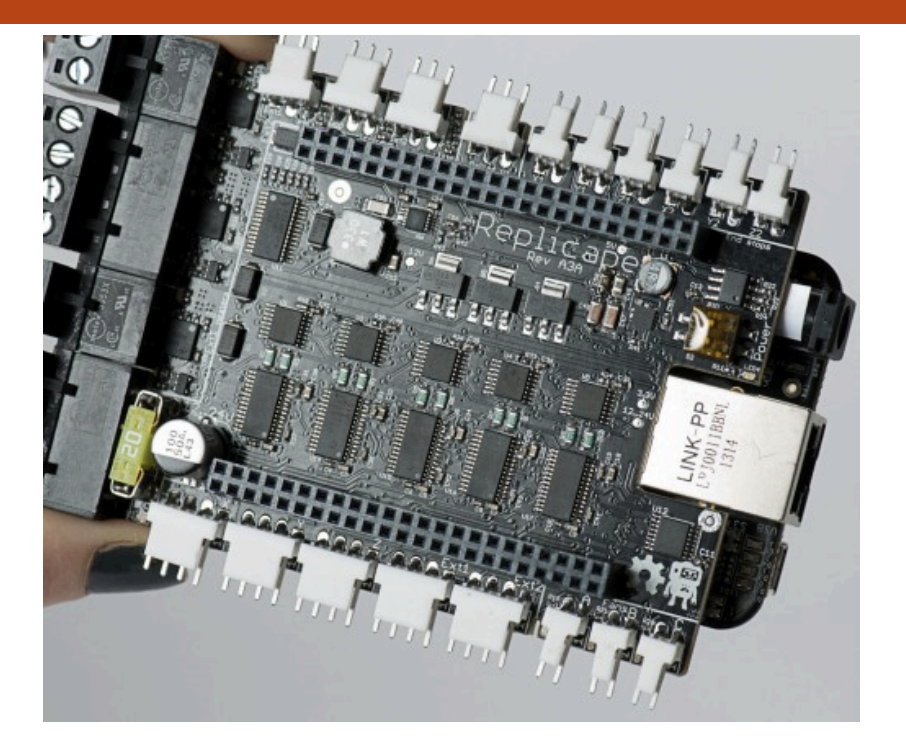

# FastbotBBP: machine controller http://bit.ly/beagleprinter

- $\Box$  Community member in China (Truby Zong)
- $\Box$  Combined BeagleBone Black and Elias Bakken's Replicape
- $\Box$  Sold on Kickstarter for \$89

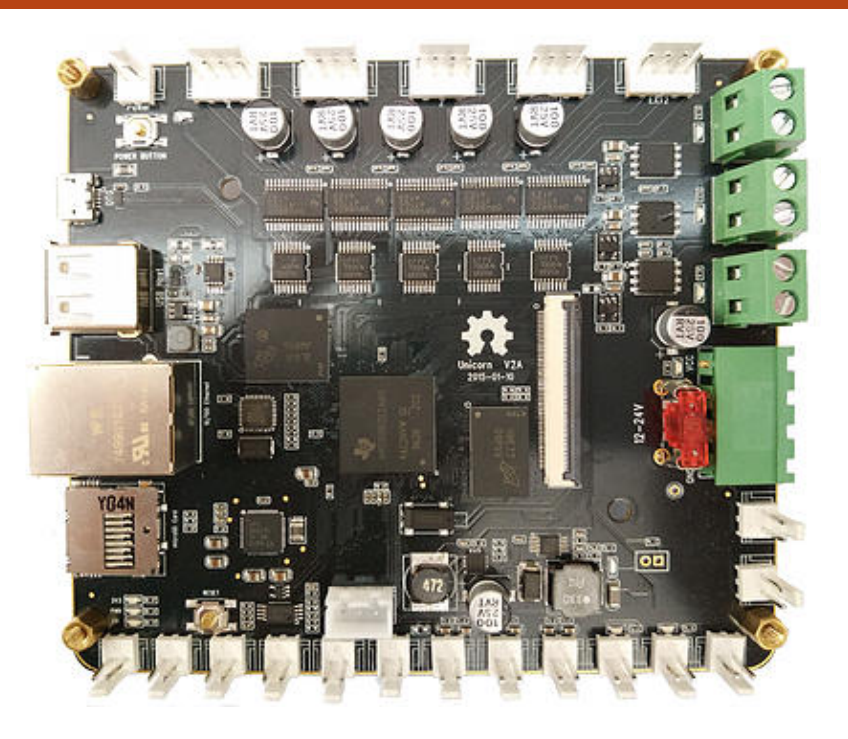

# What about using LEGO robotics? http://www.fatcatlab.com/

□ Successful Kickstarter □ Runs LEGO software  $\Box$  What about running Machinekit? 

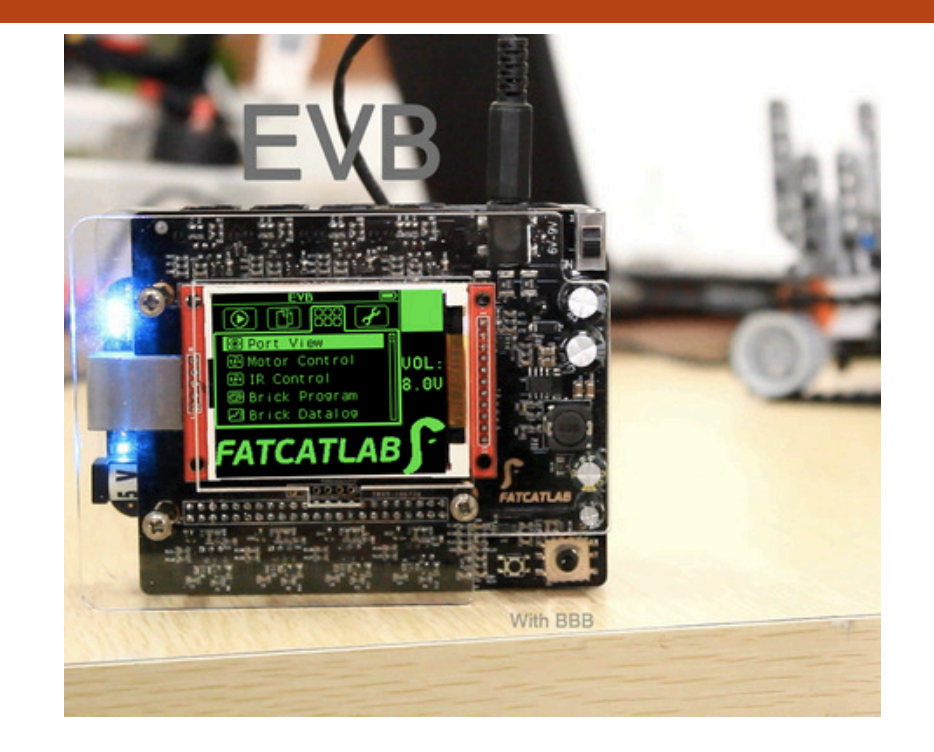

# Where I'm at personally

3D printing is brand new to me

# How did I put mine together? https://github.com/jadonk/machinekit

- $\Box$  Complete details coming to wiki soon
- Used SeeMeCNC Rostock Max v2 frame, motors and extruder
	- They are in the 3D printer area here
	- $\blacksquare$  They are open hardware!
- □ Used BeBoPr cape and Pololu DRV8825 stepper motor drivers
- □ Using Slic3r or MatterControl

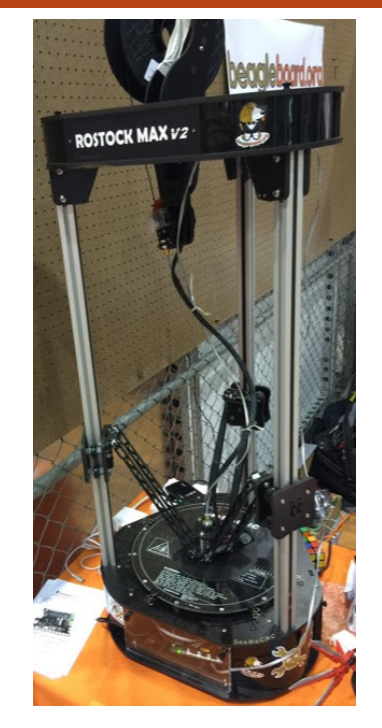

#### Issues

- **□** Machinekit Gcode != Reprap Gcode
	- $\Box$  A axis vs. E axis
	- **<u>E</u>** M commands
	- **□** Other Gx oddities I don't know yet
- $\Box$  Community rapidly addressing issues

Next step: Octoprint http://octoprint.org/

- $\Box$  Web based printing possible
- $\Box$  Lulzbot already had nice write-ups on using this

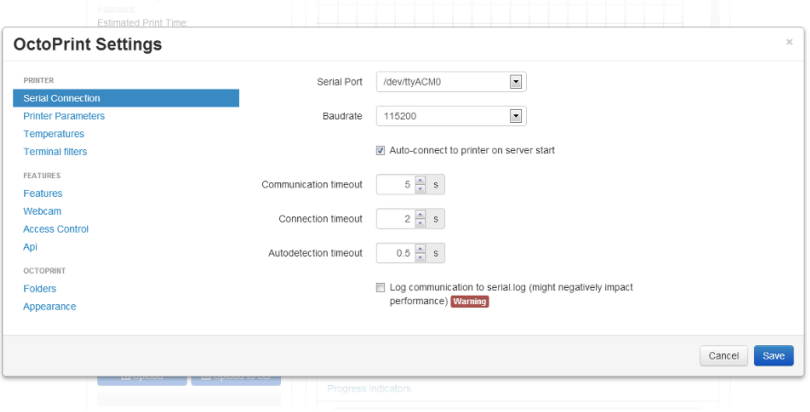

#### Some other systems

Machine control isn't only for 3D printers

# BotFactory Squink https://www.botfactory.co/product

- □ Don't need to just 3D print
- $\Box$  A personal electronics factory

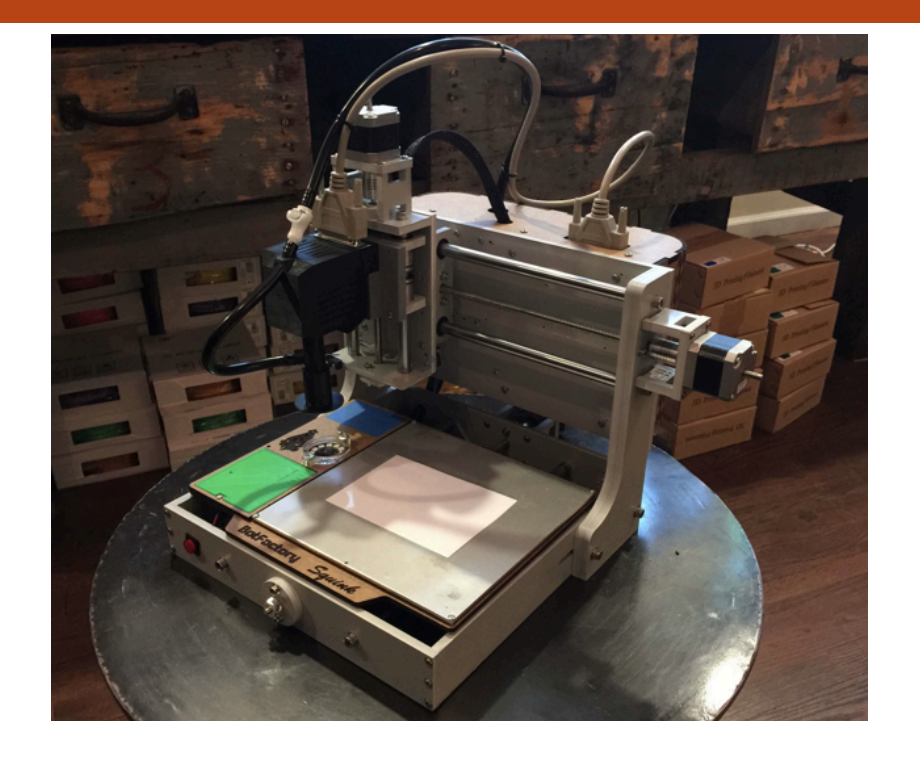

# Carbide Labs Pick 'n Paste http://pnp.carbidelabs.com/

- $\Box$  Optical recognition of orientation
- $\Box$  Designed by author of Machinekit motion path planner

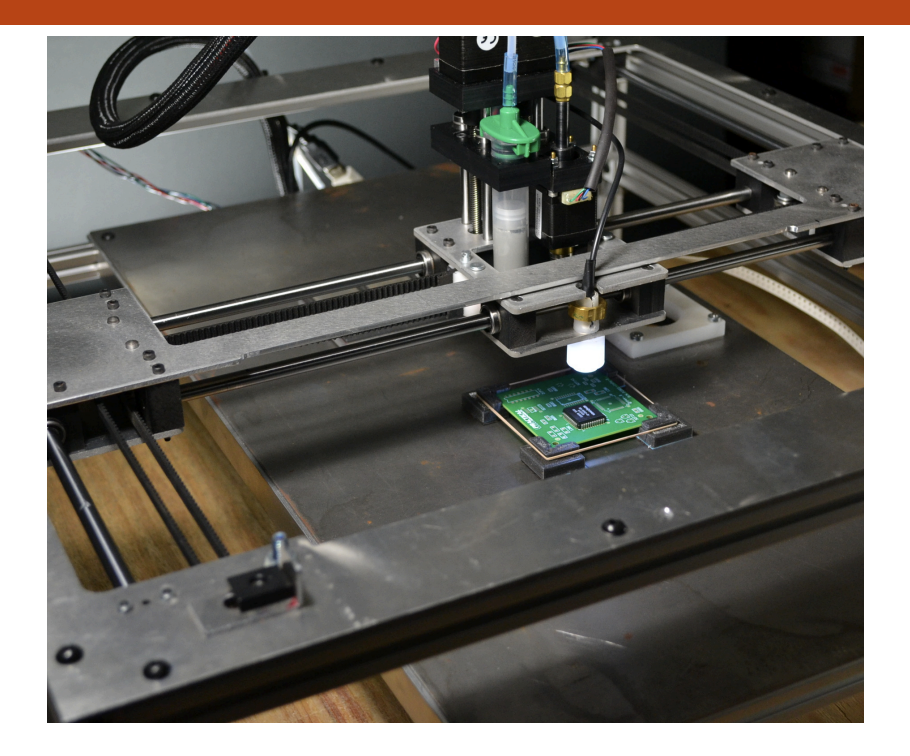

#### Full Spectrum Laser http://www.fslaser.com/Products/Printers

- $\Box$  Using BeagleBone Black in their product
- **□ Rosin-based stereo** lithography
- $\Box$  Also adding it to their laser cutters

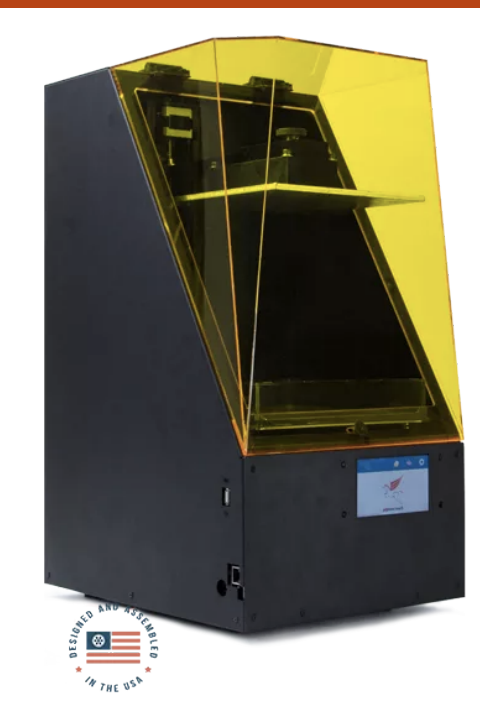

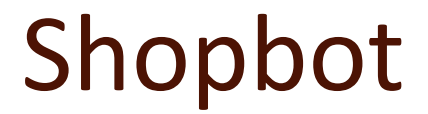

 $\Box$  Check them out and ask 

#### Thanks

#### hardware @jadon http://beagleboard.org/show https://github.com/jadonk/machinekit

open source